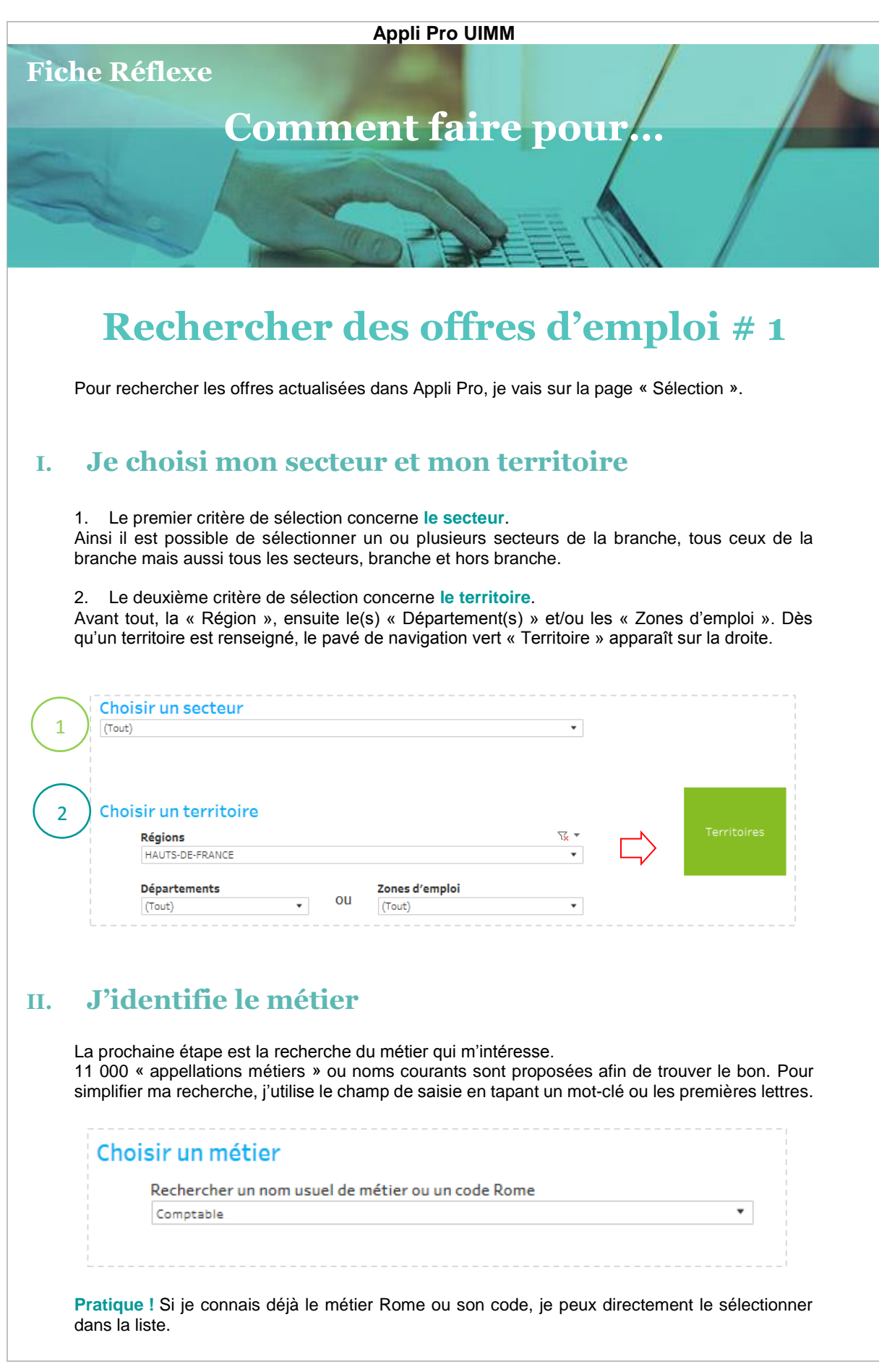

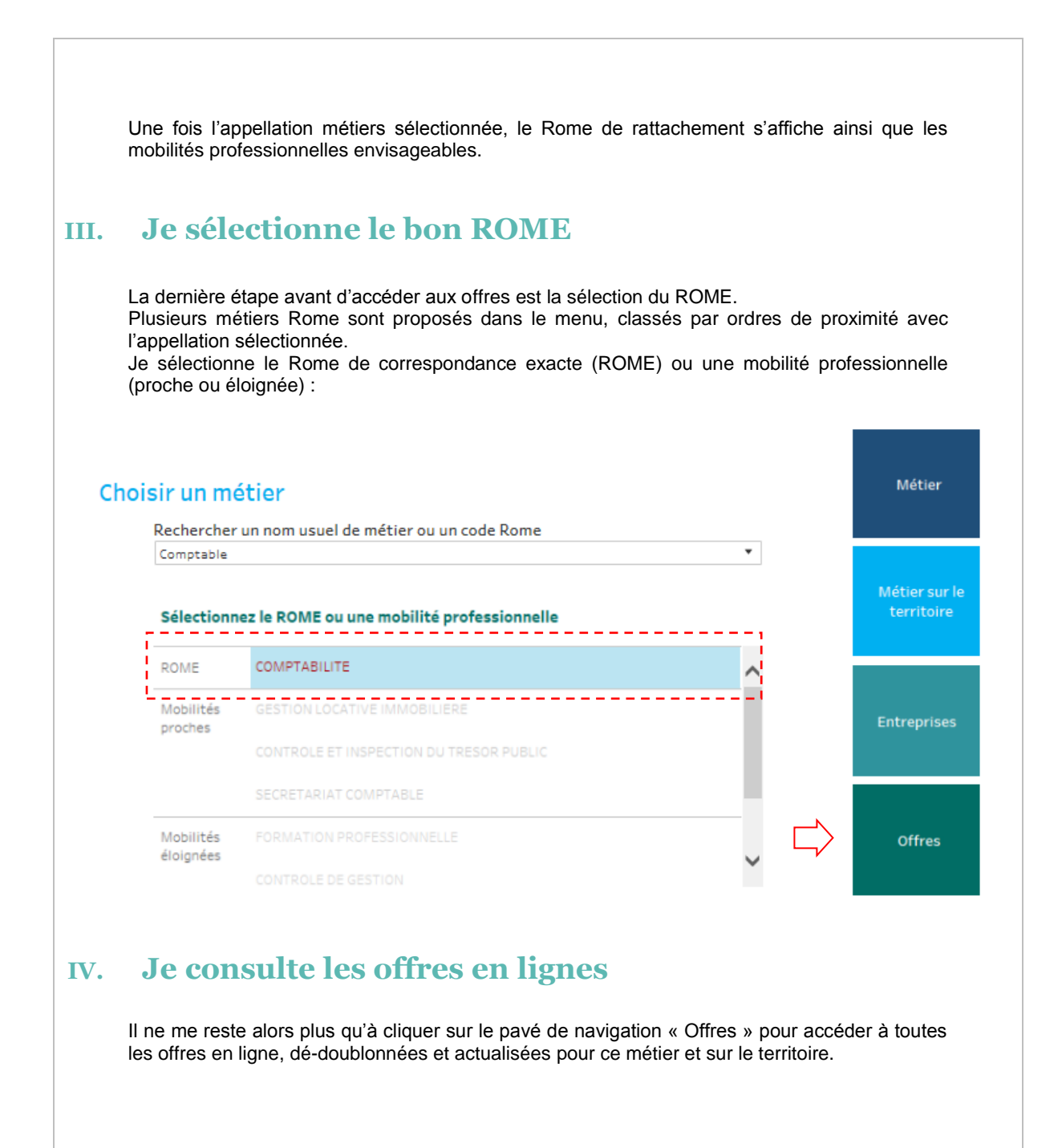

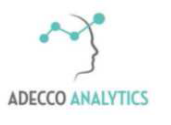

*Service support*